## **İşlem Operatörleri**

İşlem operatörleri bilgileri yönetmek için gereklidir. Bu operatörler sayesinde bilgileri nasıl organize edeceğinizi belirlersiniz.

Örnek:

## $x = a + b$

Bu basit örnekte iki adet operatör vardır. Birisi "=" ve diğeri "+". Bu işlemin manası nedir?

1. Adım : a adresinin verisini ve b adresinin verisini topla 2. Adım : x adresini boşalt ve bir önce işlemin sonucunu x adresine gir

İşlem operatörleriyle yapılacak tüm işlemler sadece lokal birim içinde geçerlidir. Yani girilecek kod mutlaka bir prosedür veya metot kapsama alanında olmak zorunda. Aksi taktirde derleyici hata verecektir.

Bu operatörler sol-sağ odaklıdır. Soldaki adres verisini ve sağdaki adres verisini kaynak olarak alır, onlarla bir işlem yapar ve sonucu devam verir.

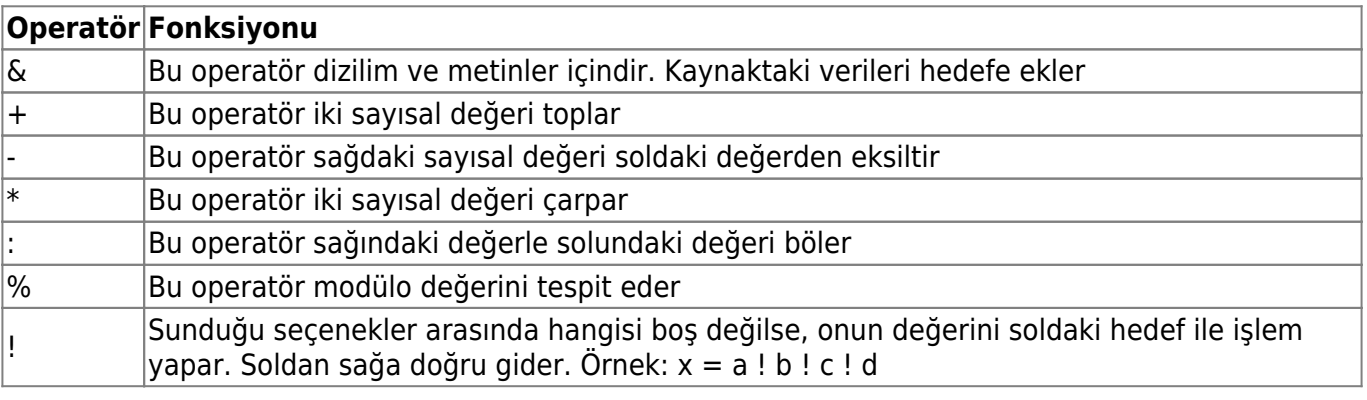

From: <https://www.basit.web.tr/dokuwiki/> - **Basit Yazılım Dili Dokümantasyonu**

Permanent link: **<https://www.basit.web.tr/dokuwiki/doku.php?id=islem>**

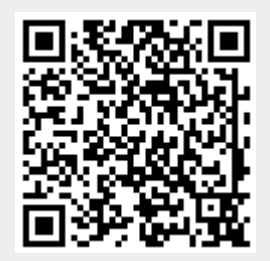

Last update: **12.11.2020 02:23**